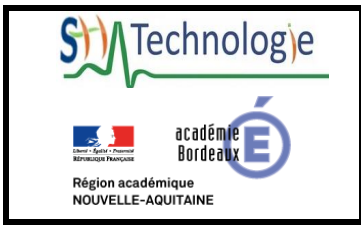

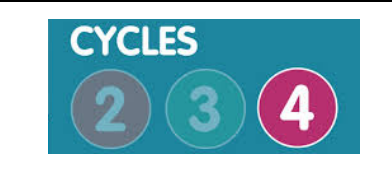

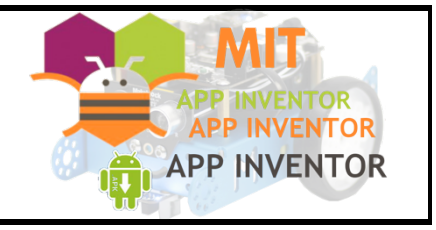

# Explications de l'interface programmation du mBot v1

Les composants non visibles utilisés page  $2^{n_0}$ Les propriétés de certains objets  $\overline{a}$  and  $\overline{a}$  and  $\overline{a}$  and  $\overline{a}$  and  $\overline{a}$  and  $\overline{a}$  and  $\overline{a}$  and  $\overline{a}$  and  $\overline{a}$  and  $\overline{a}$  and  $\overline{a}$  and  $\overline{a}$  and  $\overline{a}$  and  $\overline{a}$  and  $\overline{$ La connexion du robot à la tablette et al. et al. et al. et al. et al. et al. et al. et al. et al. et al. et a Les variables globales allumer Dels etat de la change Dels de la change Dels de la change de la change de la change de la change de la change de la change de la change de la change de la change de la change de la change de L'évènement pour le déplacement du robot page 4 -5 L'évènement pour l'accéléromètre page 5 L'évènement pour le klaxon meur eclairage et de la commercele de la commerce de la commerce de la commerce de la commerce de la commerce de la commerce de la commerce de la commerce de la commerce de la commerce de la comm Les évènements pour l'éclairage page 6-7 L'évènement pour le suiveur de ligne page 8 L'évènement Horloge mettre Case de Seine de la michlight La procédure rétroéclairage page 9 La procédure éclairage de la page 9 La procédure accéléromètre du page 10 La procédure suiveur de ligne page 11

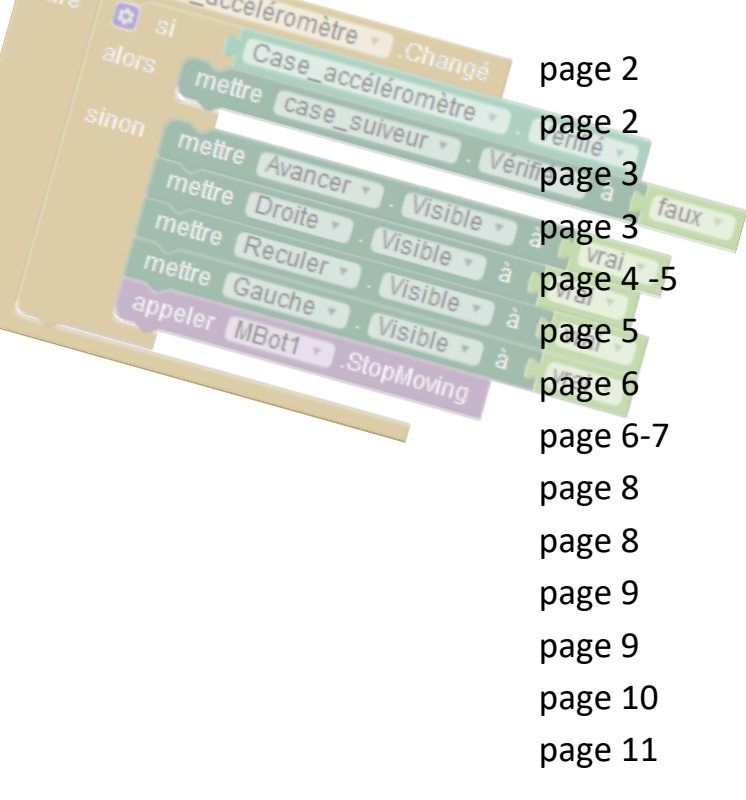

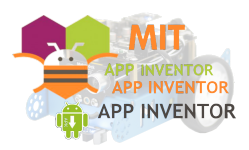

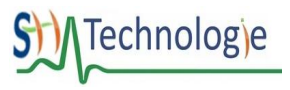

### Les composants non visibles utilisés

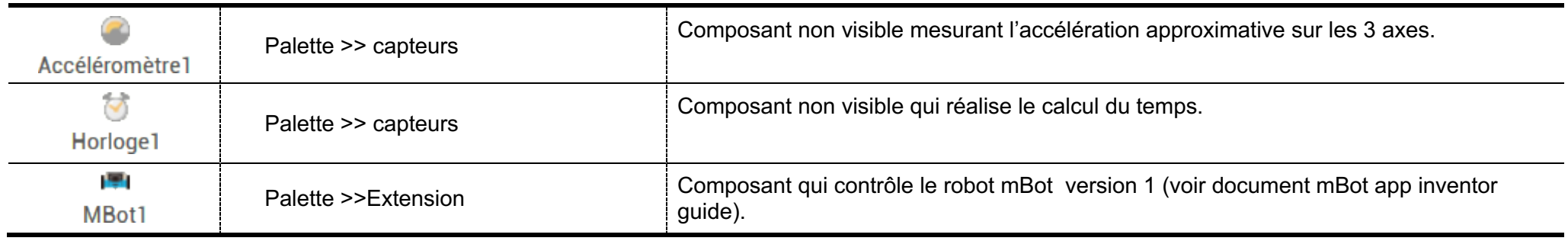

### Les propriétés de certains objets

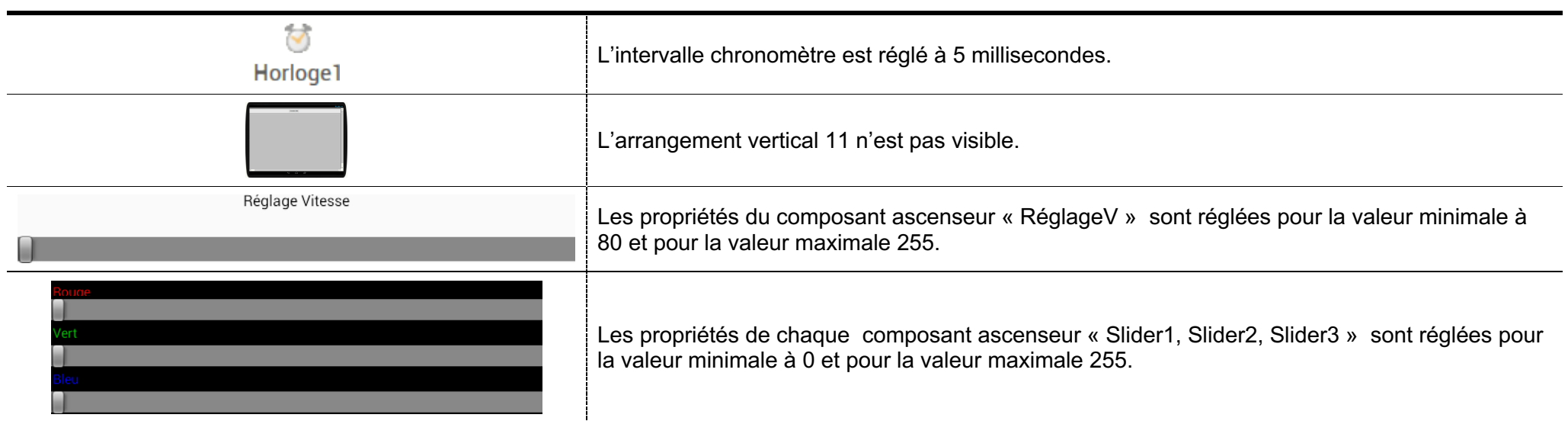

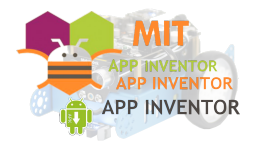

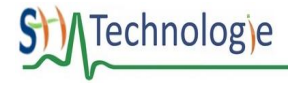

### La connexion du robot à la tablette

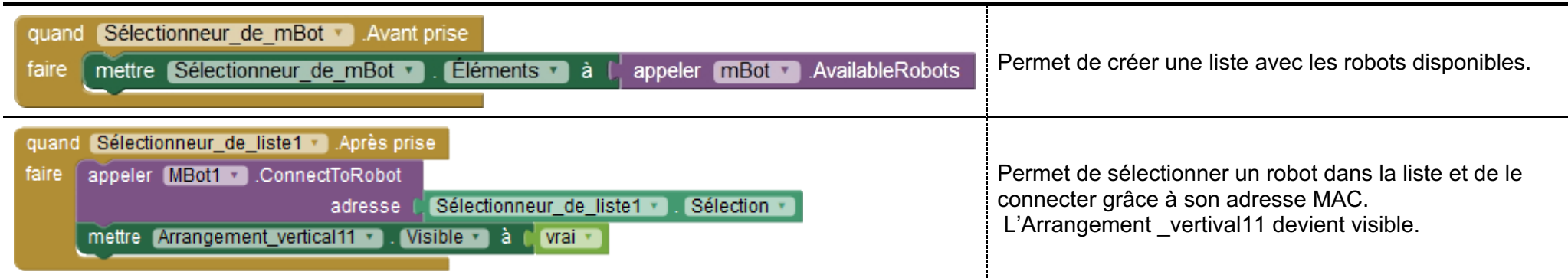

### Les variables globales

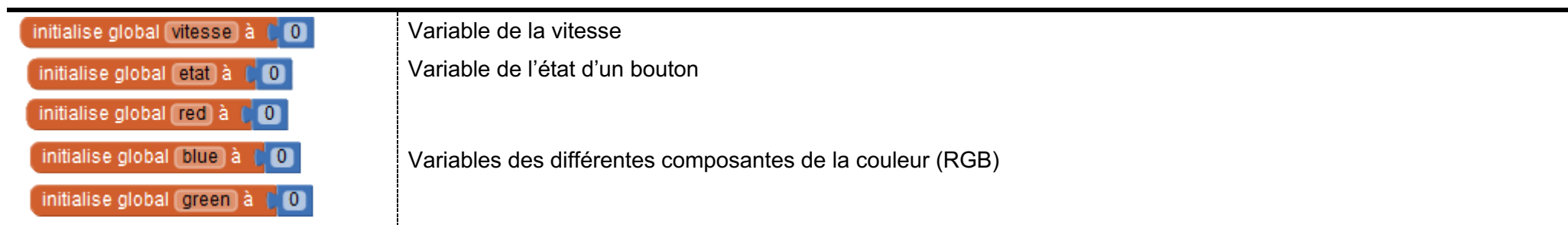

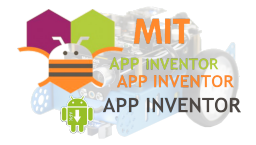

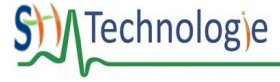

L'évènement pour le déplacement du robot

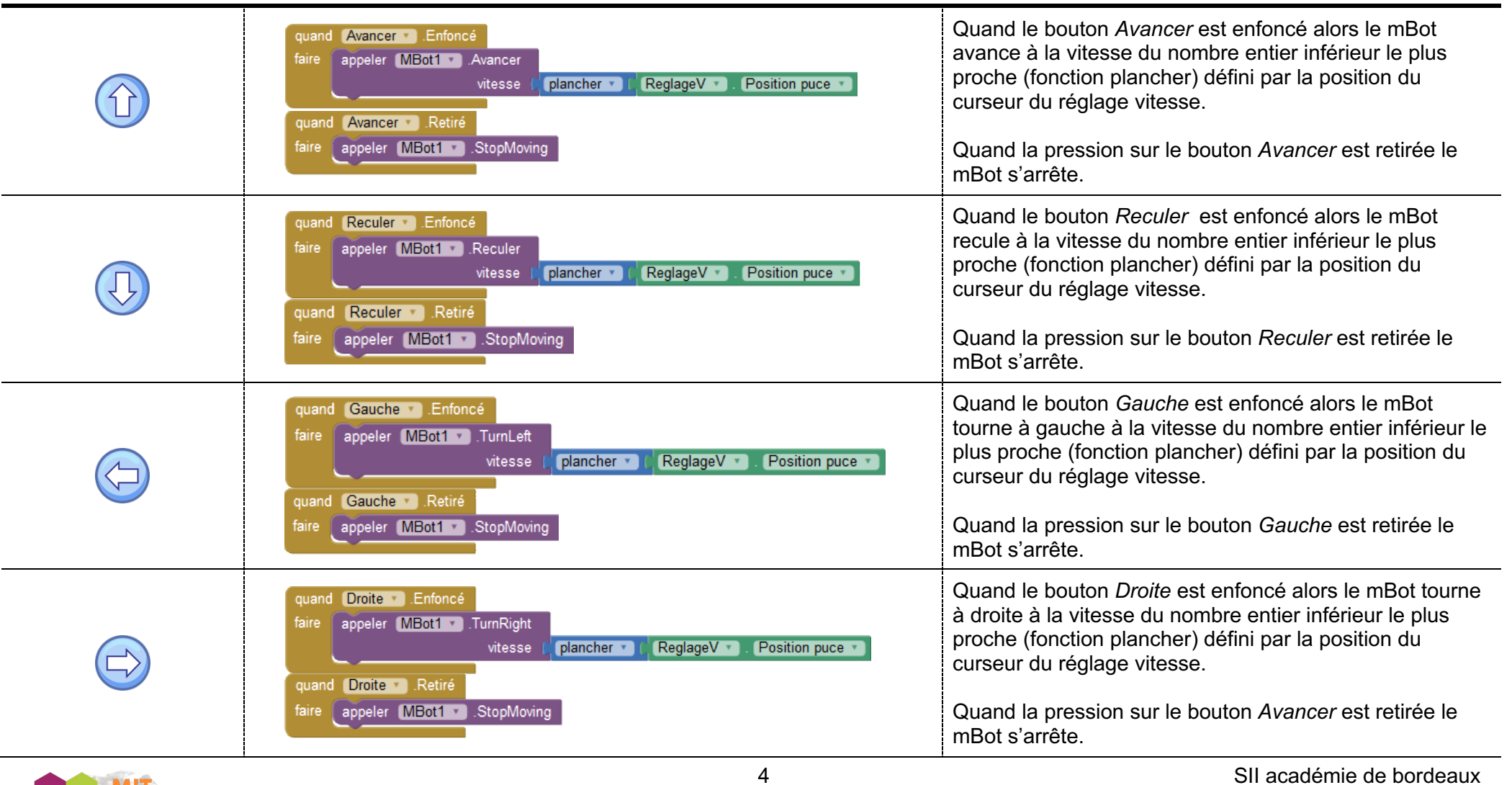

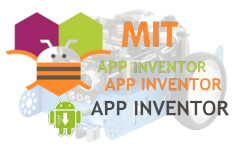

#### L'évènement pour le déplacement du robot

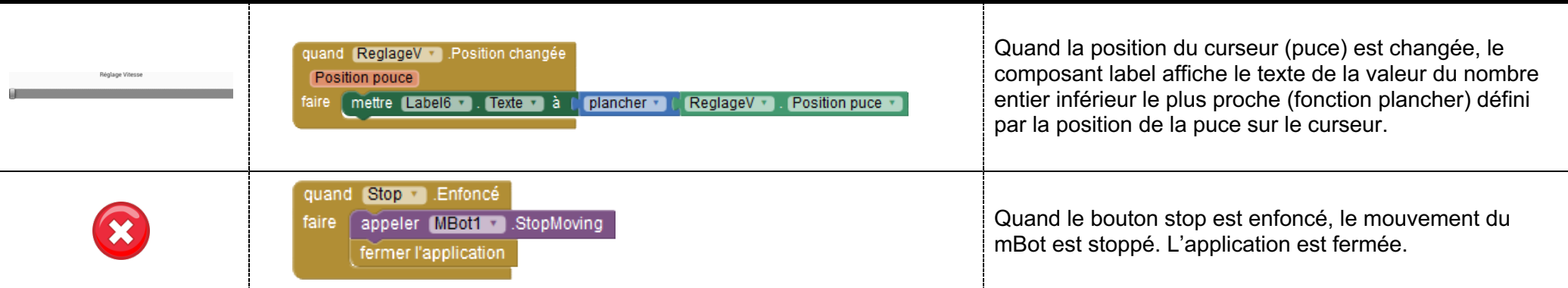

#### L'évènement pour l'accéléromètre

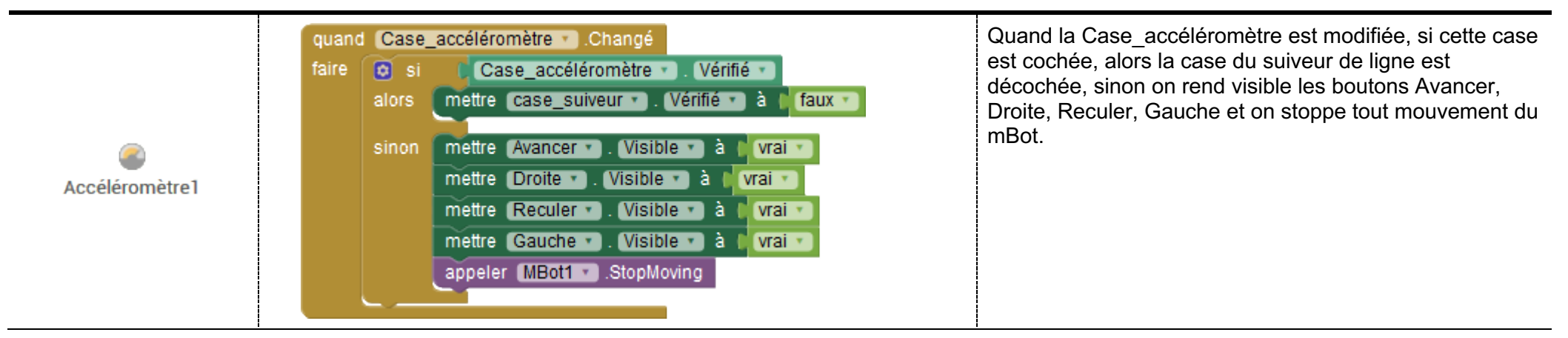

#### L'évènement pour le klaxon

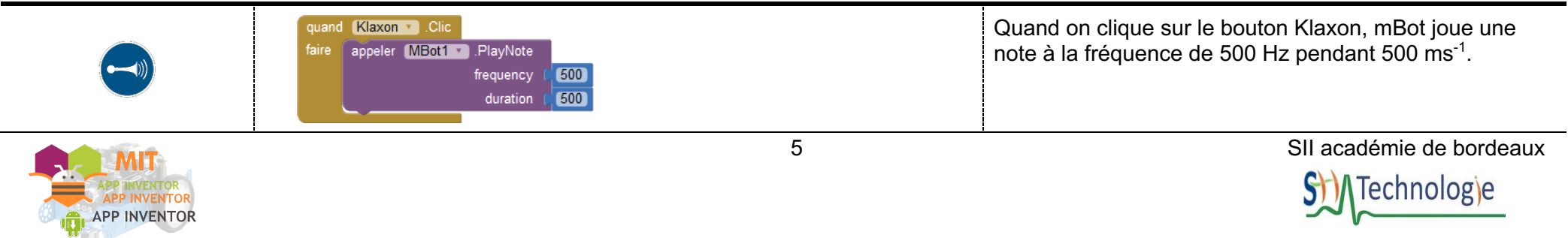

#### Les évènements pour l'éclairage

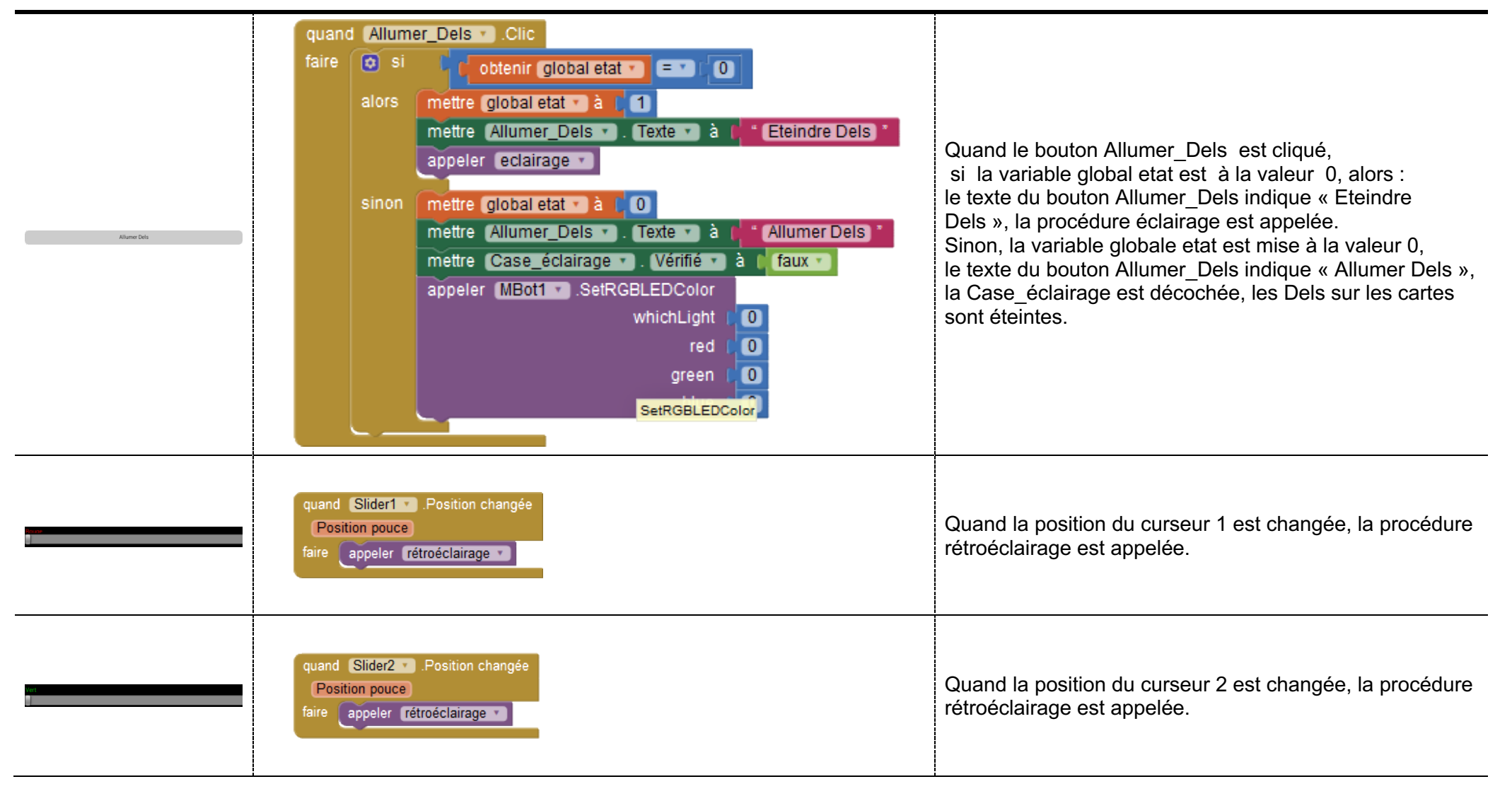

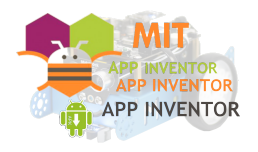

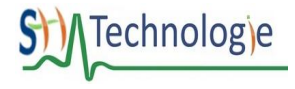

## Les évènements pour l'éclairage

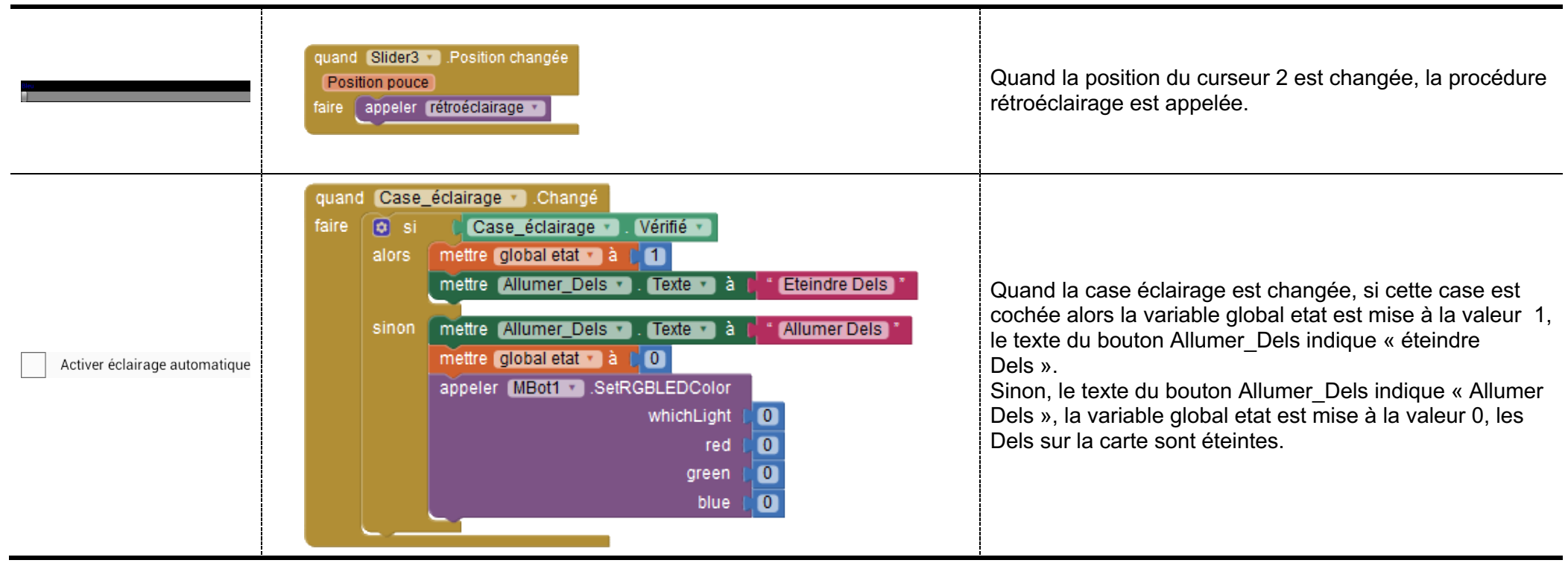

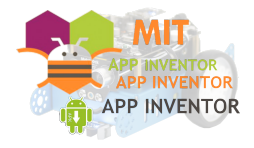

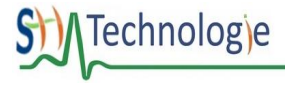

#### L'évènement pour le suiveur de ligne

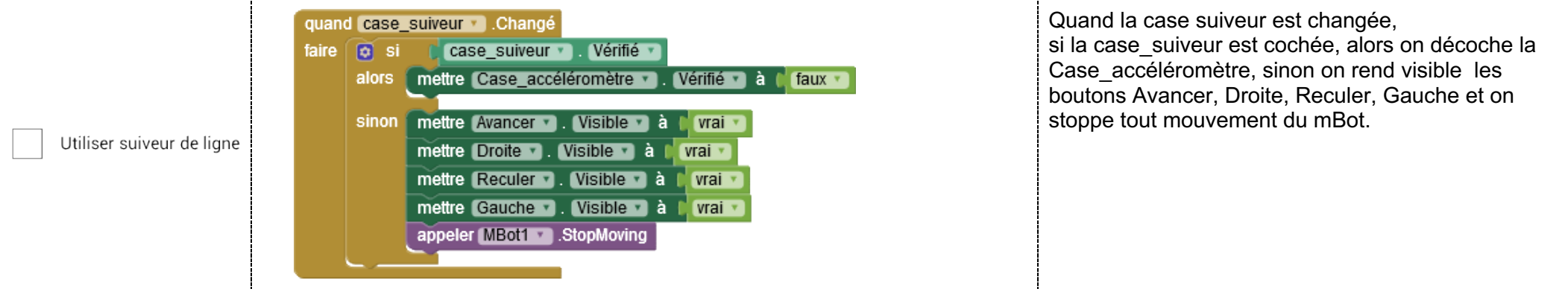

#### L'évènement Horloge

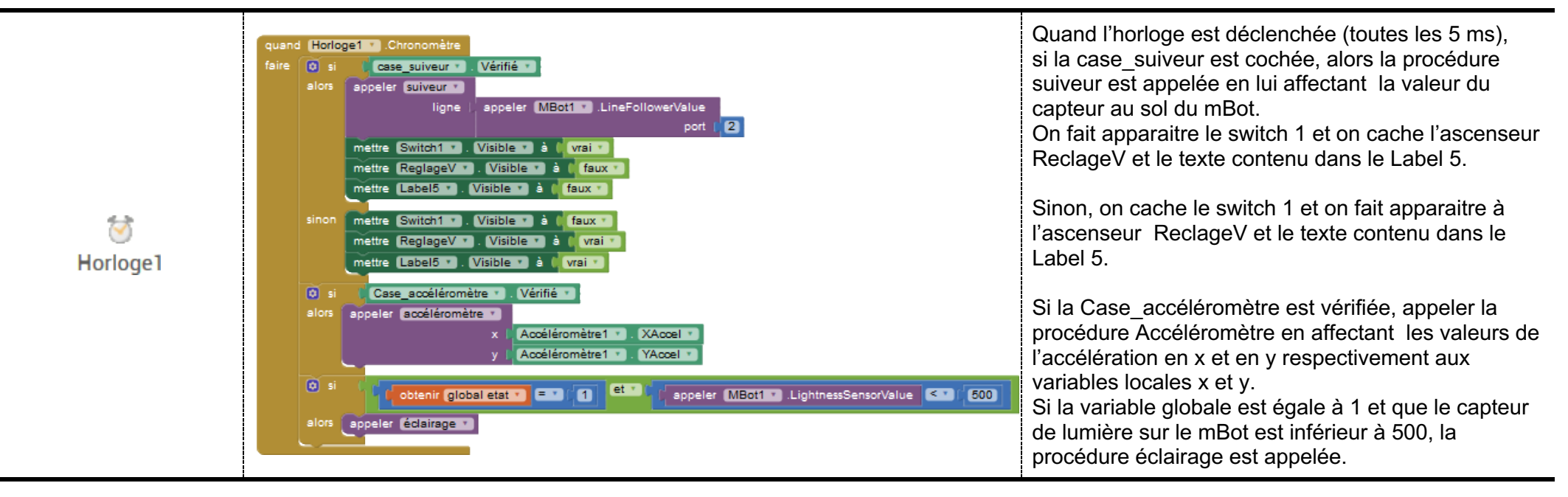

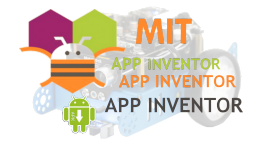

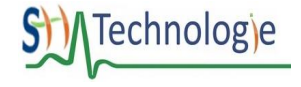

### La procédure rétroéclairage

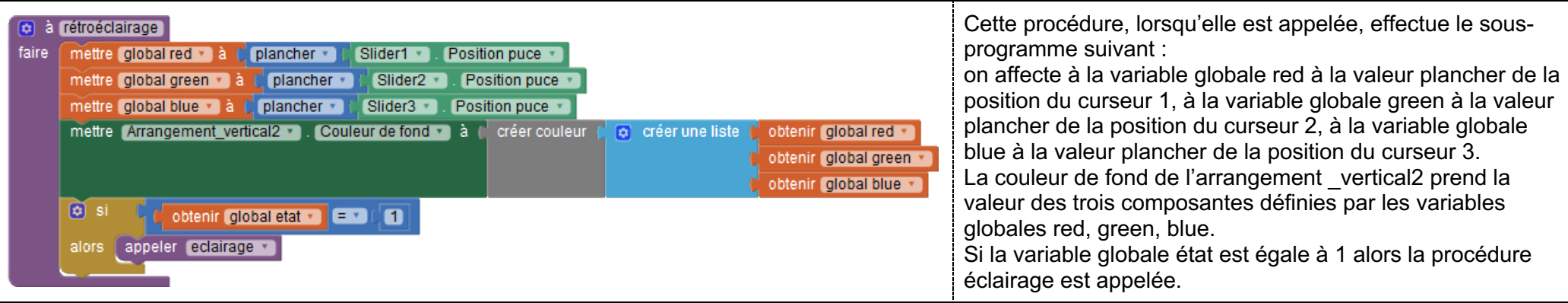

### La procédure éclairage

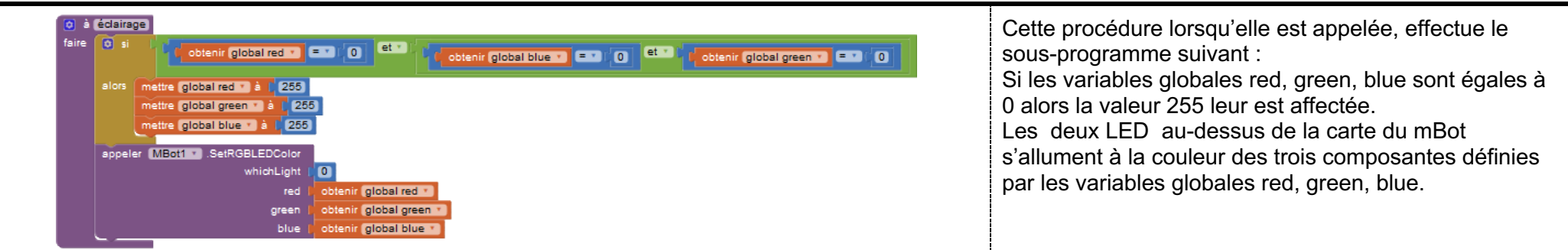

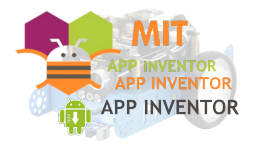

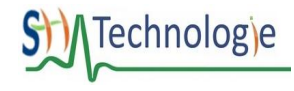

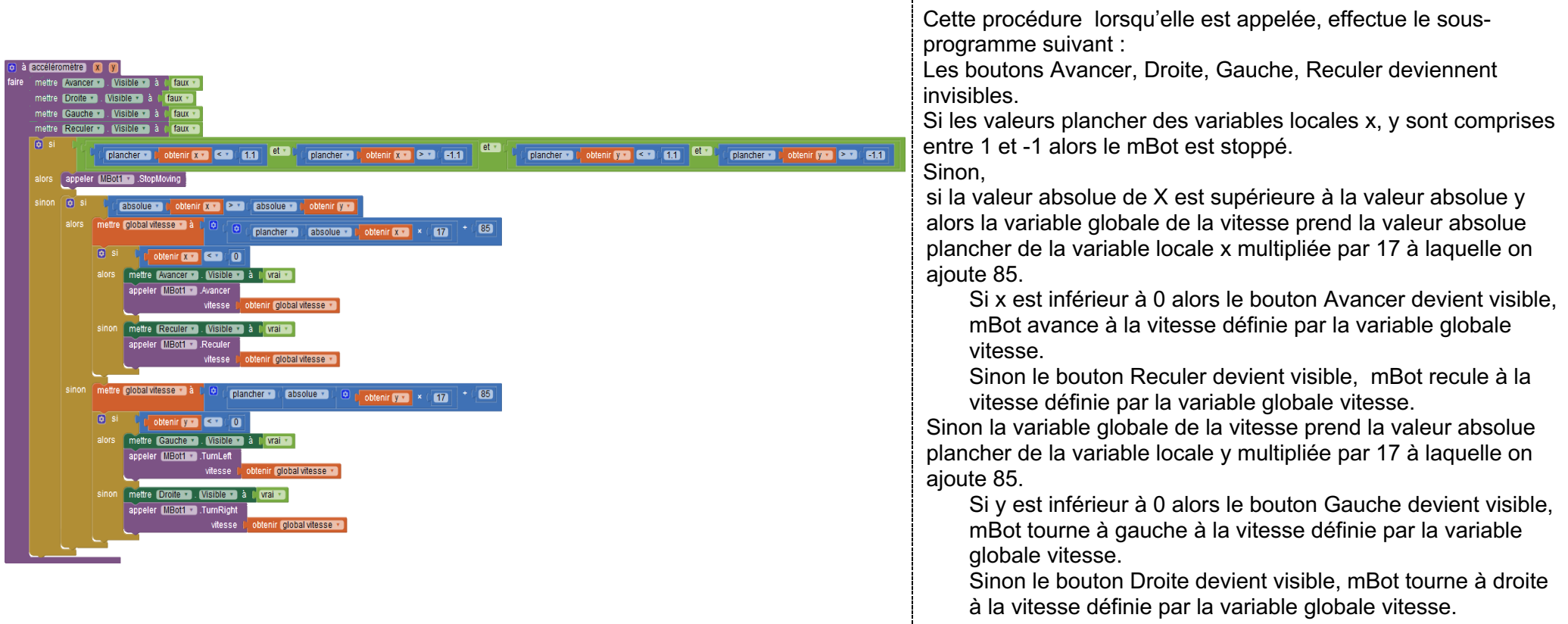

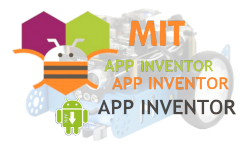

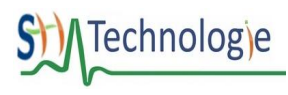

La procédure suiveur de ligne

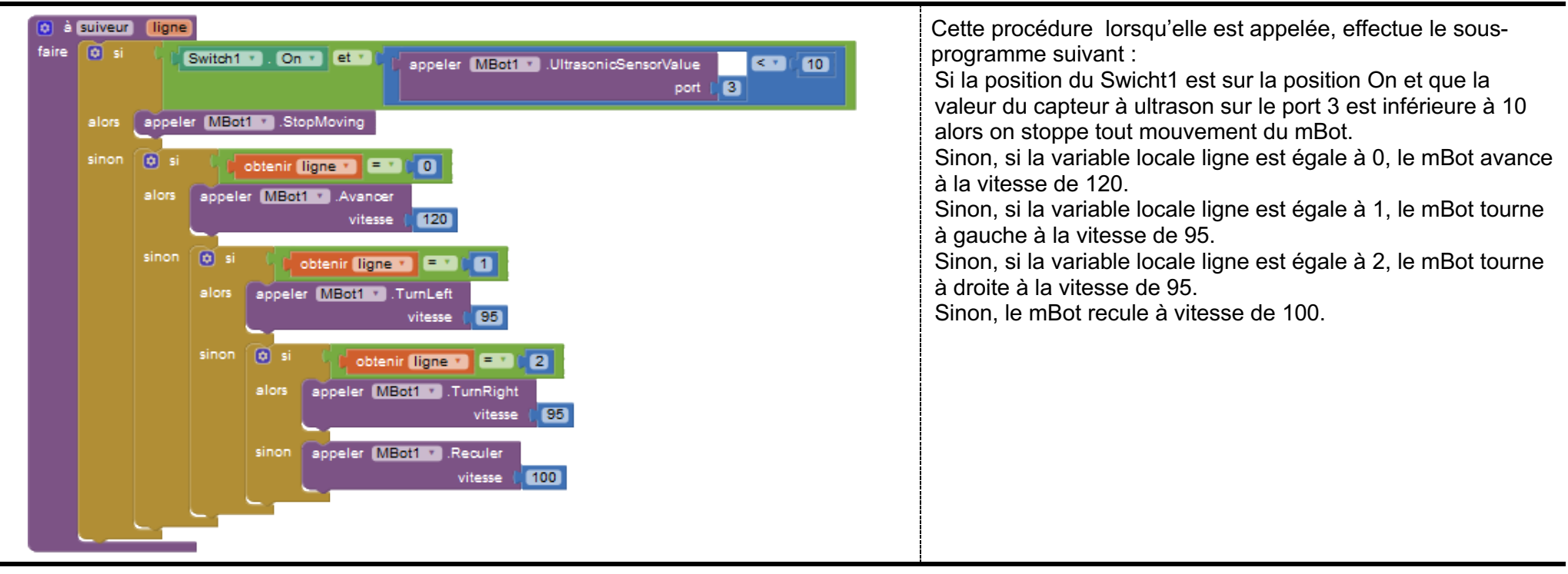

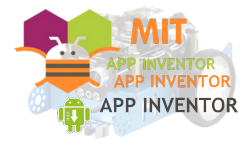

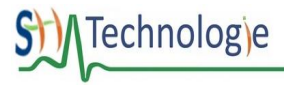